## **New MA Online reports:**

Below are brief descriptions from the designs of the new MA online reports that will go live with WEF's new AMS – Personify.

#### **MA Address Label File**

The purpose of this report is to give the MA the ability to push a button and produce a file output of their members. This report should display all active members who are not flagged with a bad address The report will be developed as an online report with a output that has the ability to be saved into multiple formats (excel and .csv). Fields are:

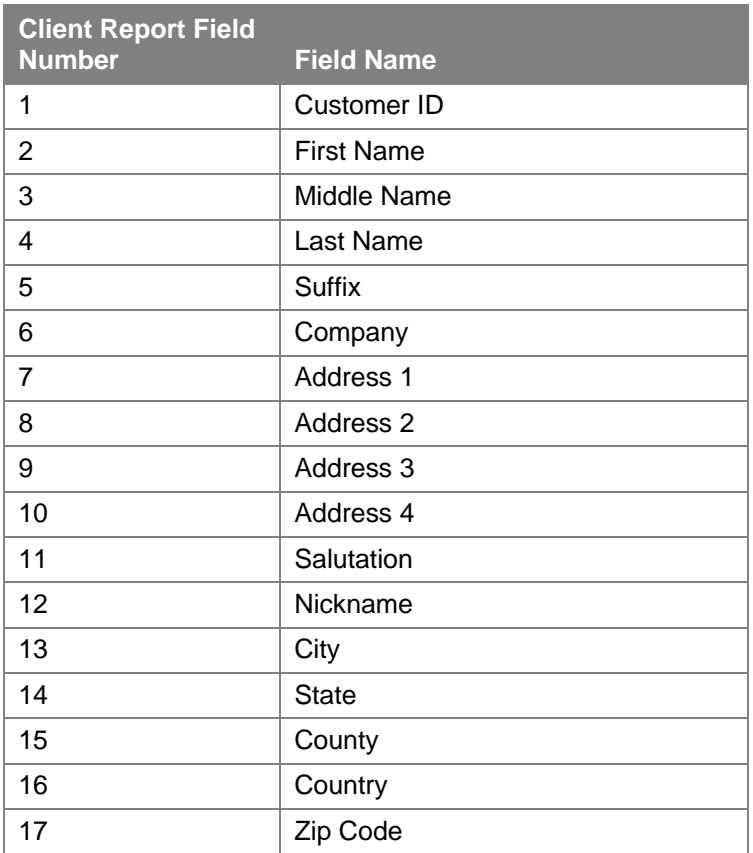

#### **MA Address Label Query File**

The purpose of this query is to retrieve a listing of current active members of the MA. The query will be manipulated by each of the MA's to provide the information required per MA. While the MA Address Label File gives you all of your members, this one gives set of parameters that you can use to create subsets of your data. The output is the same as the MA Address Label File. You could use this report to select all student members or all members how joined or expired in the last month.

Parameters:

- Member begin date
- Member end date
- Membership category

## **MA Membership Campaign Report**

The purpose of this query is to retrieve customer and membership demographic information for the MA's to conduct marketing efforts. You will be able to select a combination of parameters to create a report.

Parameters:

- Organization code
- Job Function code
- Key Focus Areas
- Gender
- Education Level
- Concentration codes

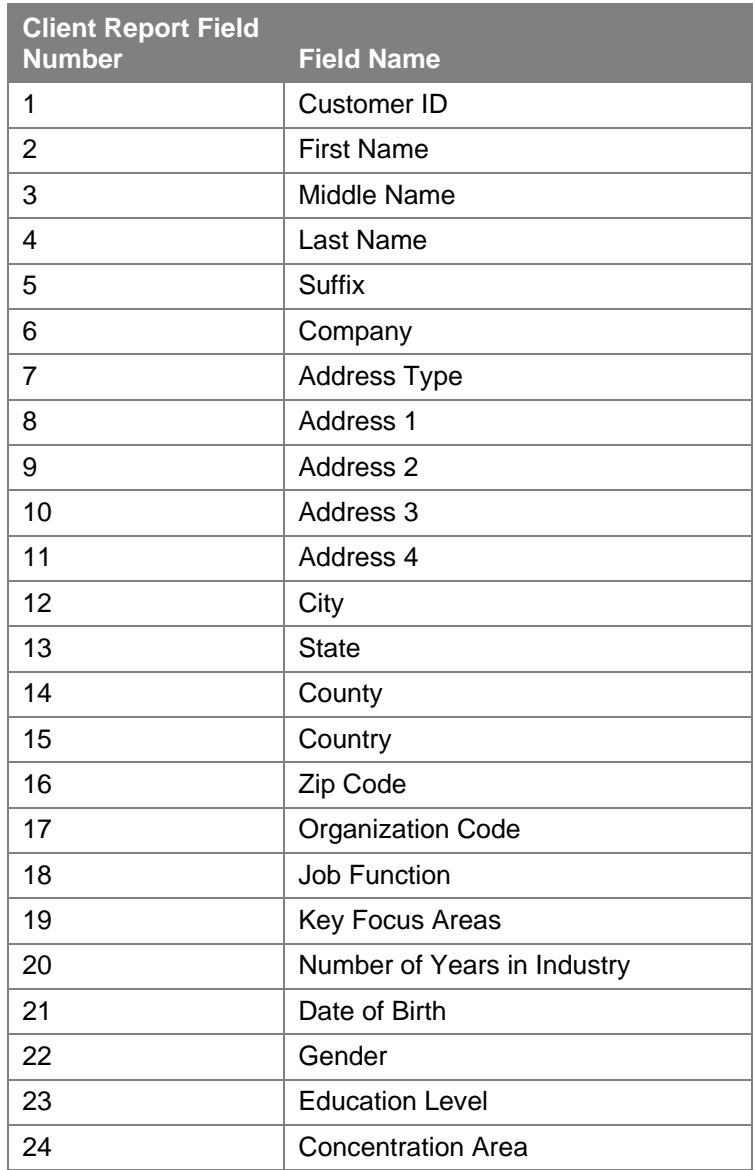

#### **MA Demographic Report**

The purpose of this query is to retrieve customer demographic and membership related information on the MA members. This report is very similar to the MA Membership Campaign Report above but instead of having to select parameters that will return a specific subset of your membership, the report will have all of your active membership and provide you with filters so that you can view subsets of your information. For example, if you want to see all of your members who have told WEF that they work for ABC company, you will be able filter based on that name. You will be able to save your results in an excel or .csv file format. The report will filter on each of the client report fields that are available in the MA Membership Campaign report.

#### **MA Negative Change Report**

The purpose of this query is to retrieve groups of changes associated to the members on the MA. This query will list the following status:

- Members with Bad Addresses
- Members who are Deceased
- Members who have Transferred Out of the MA
- Members who are in Grace Status
- Members who are in Expired Status

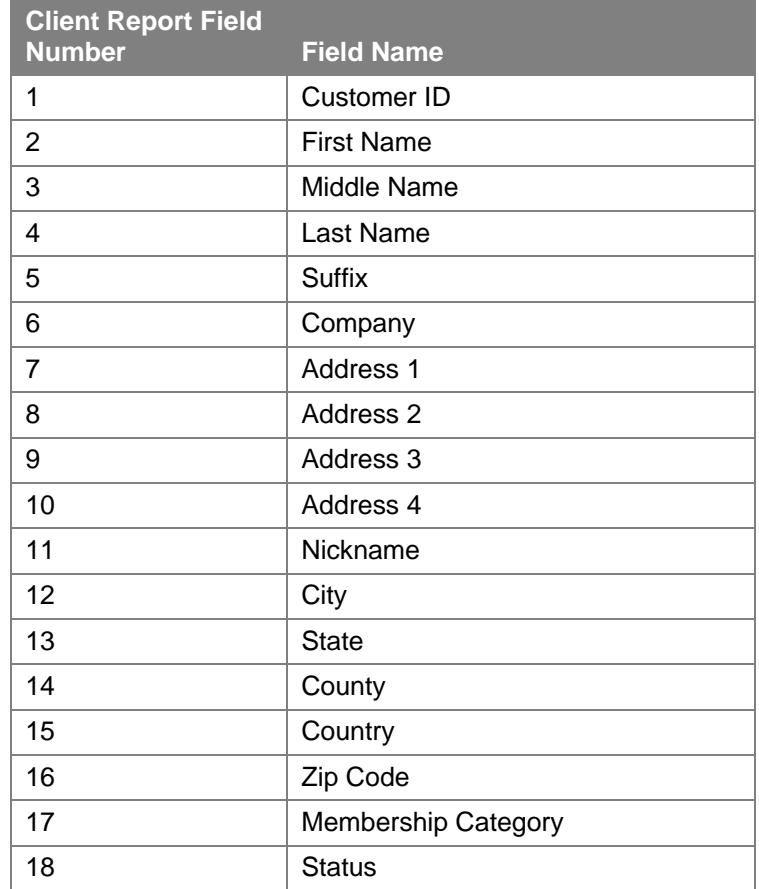

## **MA Address Change Report**

The purpose of this online report is to retrieve address change information associated to the members on the MA and display the old address and new address.

Parameters:

- Begin date for report
- End date for report

Output Fields:

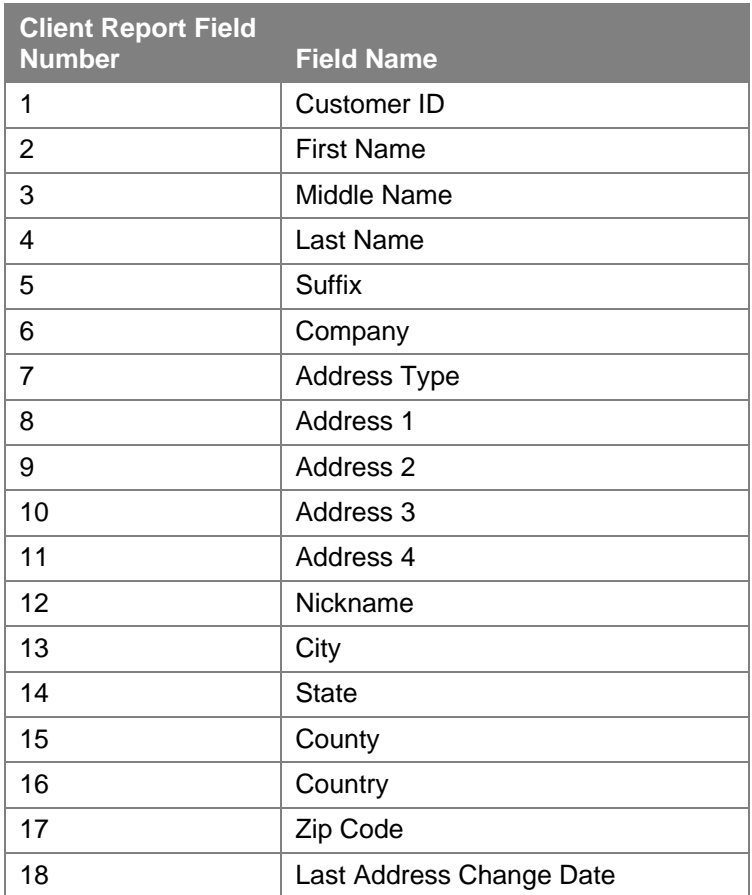

#### **MA Email Query**

The purpose of this query is to retrieve an email listing of current active members of the MA.

Parameter:

• Membership category

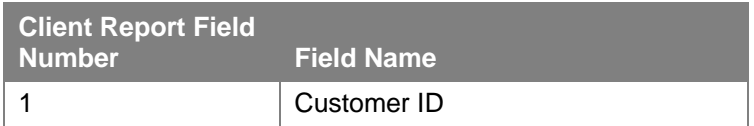

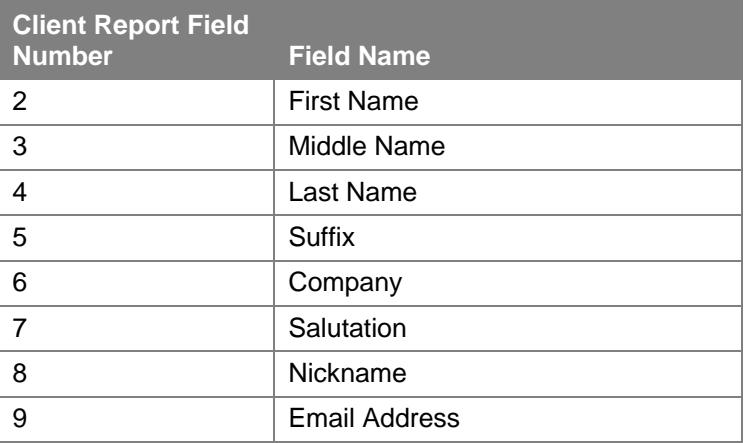

#### **MA Membership Dashboard**

The purpose of this report is to provide in an overview of information to the MA representative on current information related to their members. This dashboard will be interactive where each MA will be able to click on specific information and drill down to the details of the charts/information that is displayed.

**Sample Membership Dashboard:** 

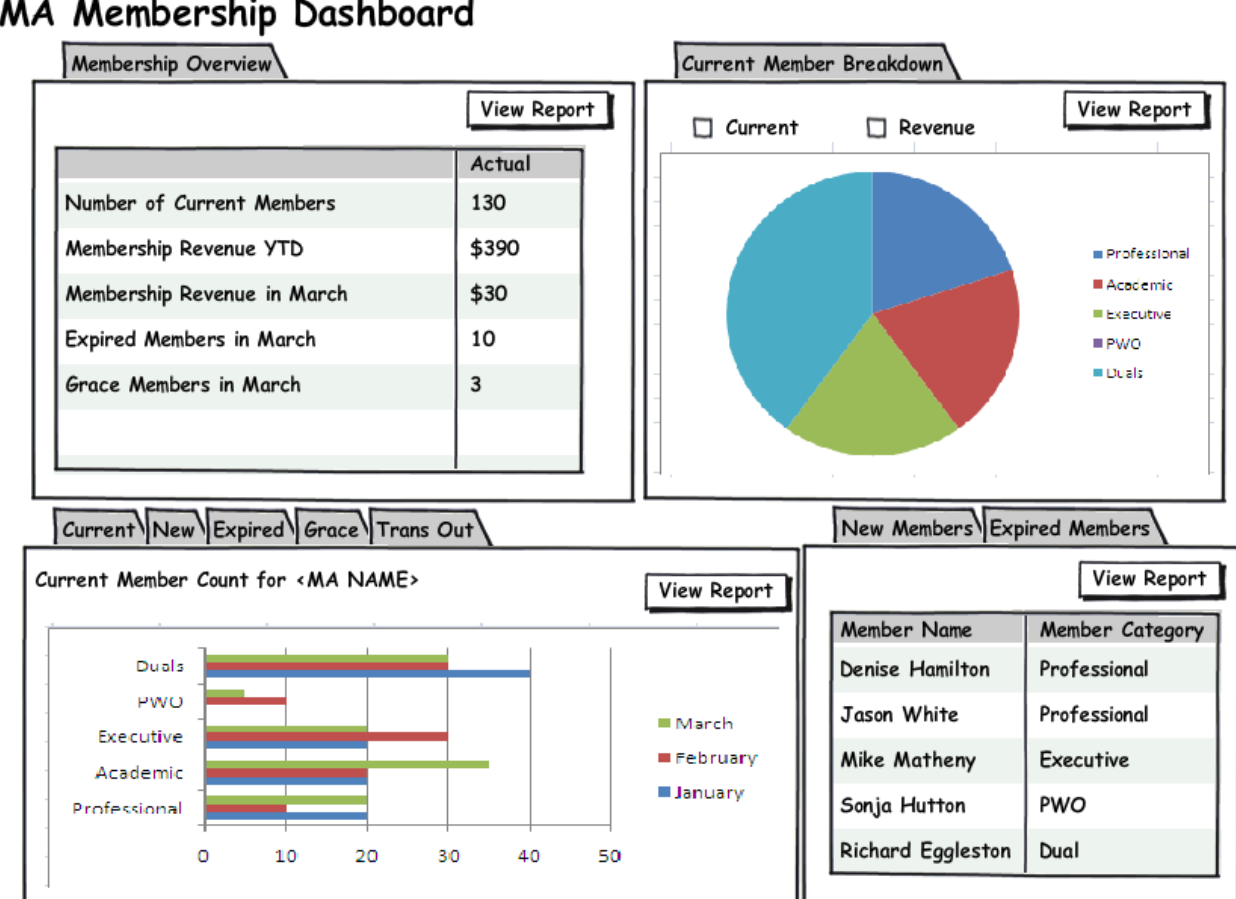

# MA Membership Dashboard

### **Committee Roster**

The purpose of this report is to provide each MA with a listing of their members and which WEF committees they serve on and in what position.

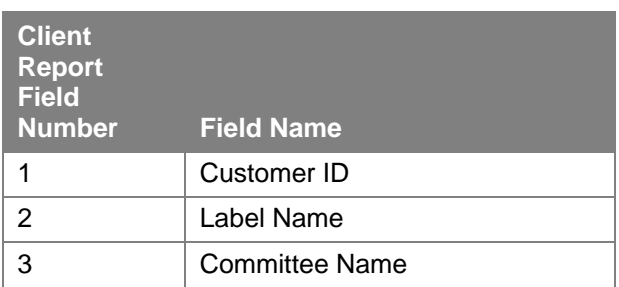

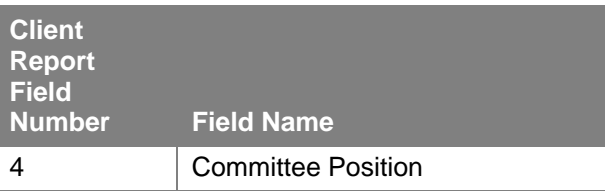

## **Membership Roster**

The purpose of this report is to provide MAs with an appealing roster of their members.

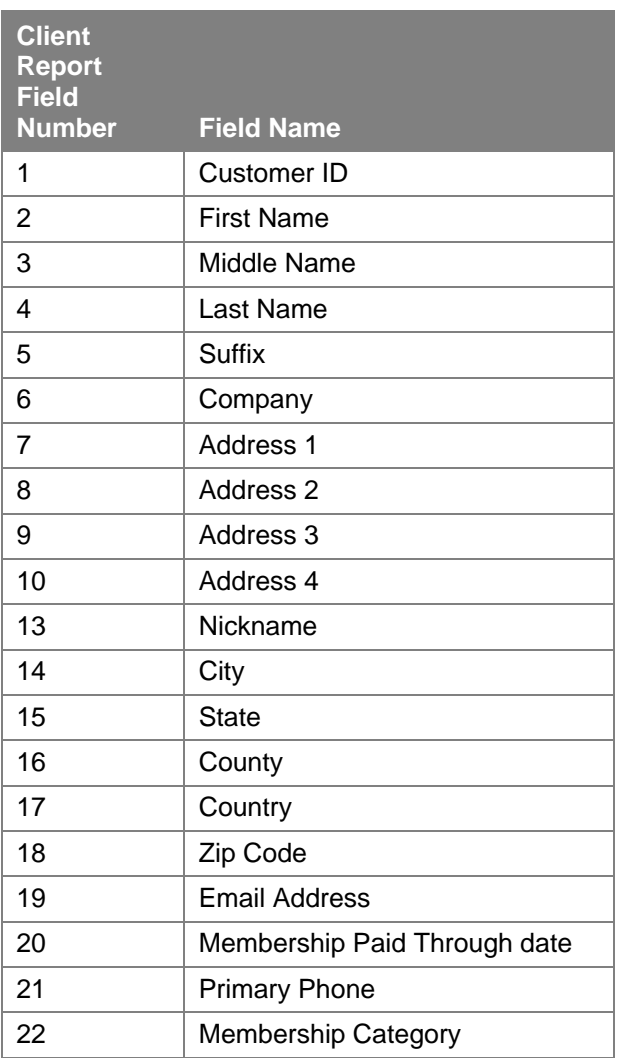

# Sample file:<br>  $\Gamma$  Membership Roster -

Customer ID First Name Middle Name Last Name, Suffix Company Address1 Address<sub>2</sub> Address 3 Address 4 City, State, Zip Code

#### 12345678

Denise M Hamilton TMA Resources, Inc. 1919 Gallows Road Vienna, VA 20124

Primary Email: <Email Address> Primary Phone: <Phone Number>

Membership Category: < Rate Code Description> Member Paid Through Date: <Date>

Primary Email: dhamilton@tmaresources.com Primary Phone: 703-564-5240

Membership Category: Professional Member Paid Through Date: 08/17/2010

#### **Membership Data Dump**

The purpose of this report is to provide the Member Association the ability to push a button and produce a flat file of customer and order detail information on their members. Typically this file is uploaded into the MA's database – or this file of data acts as the Membership Roster for that MA. This report excludes members with cancelled, deceased and transferred out status. There is another file that details the file layout and definition of each field.

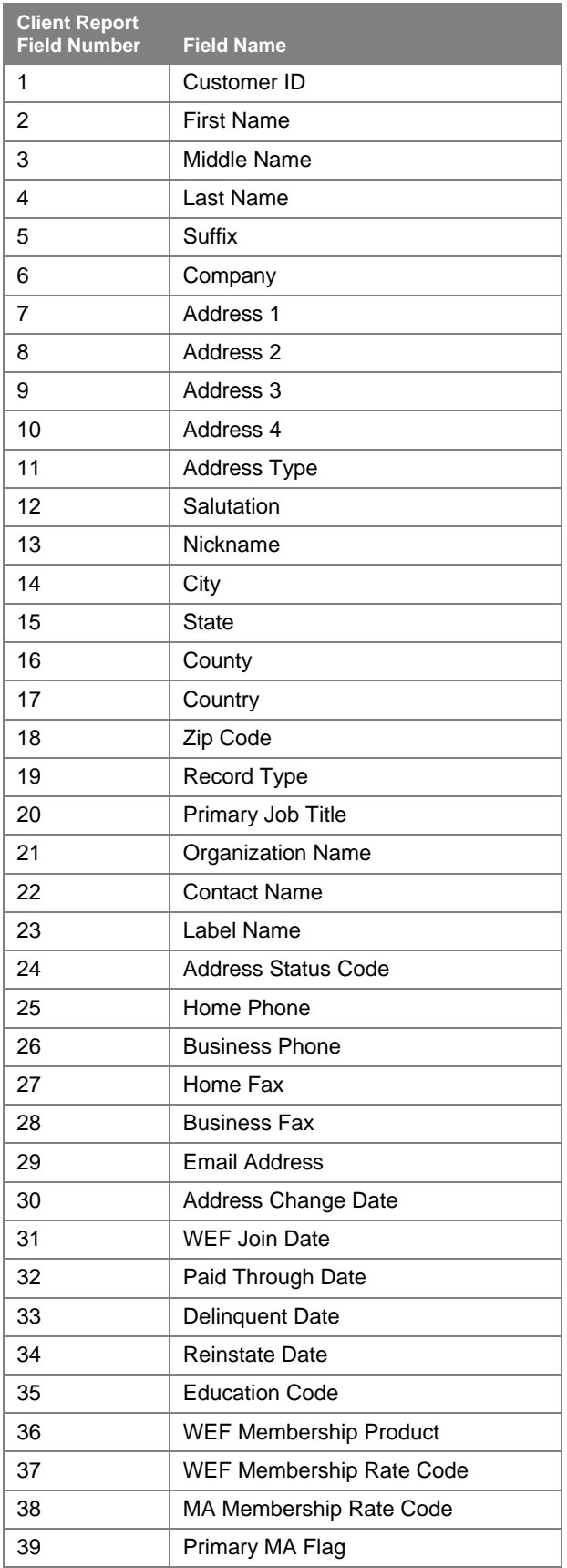

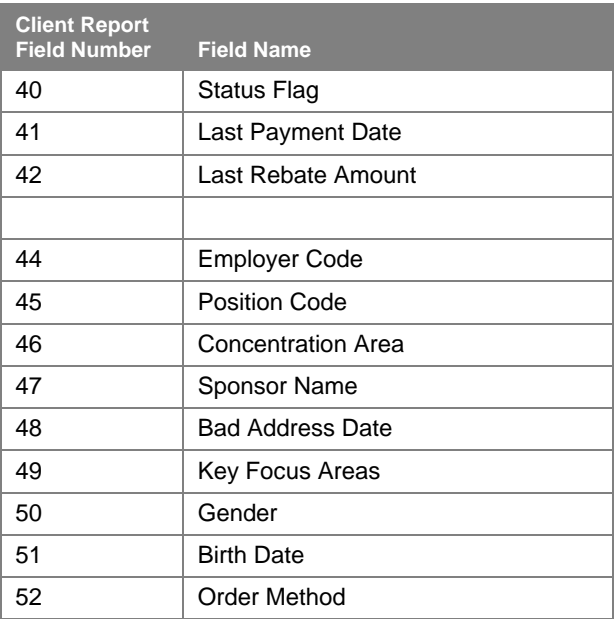